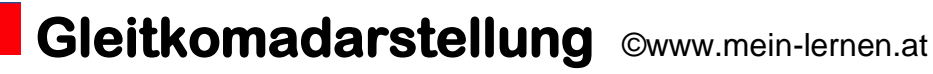

# Gleitkomma **Darstellung** Überblick

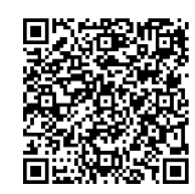

[Übungsblätter](https://www.mein-lernen.at/tags/mathematik-potenzen-gleitkommadarstellung-uebungsblaetter)

### **Definition:**

Große Zahlen schreibt man in der **Gleitkommadarstellung**, weil sie dann besser zu lesen sind.

Die Gleitkommadarstellung setzt sich zusammen aus der Vorzahl und der Zehnerpotenz.

**Gleitkommadarstellung:**

 $4 * 10<sup>4</sup>$ 

Zehnerpotenz =  $10<sup>4</sup>$ Erklärung: Vorzahl = 4

**Allgemeine Vorgangsweise:**

### **a) Bei Zahlen ≥ 1**

Das (vorhandene) Komma wird bis zur ersten Ziffer nach **links** verschoben.

Die Anzahl der nach links gerückten Stellen entspricht dem **positiven** Exponenten bei der Zehnerpotenz

z.B.  $4800 = 4.8 \cdot 10$  hoch 3

### **b) Bei Zahlen < 1**

Das vorhandene Komma wird bis zur ersten Ziffer ungleich Null nach **rechts** verschoben.

## **Gleitkomadarstellung** ©www.mein-lernen.at

Die Anzahl der nach rechts gerückten Stellen entspricht dem **negativen** Exponenten bei der Zehnerpotenz.

 $Z.B. 0,003 = 3 \cdot 10$  hoch - 3

**Beispiel 1:**

 $7000000 = 7 \cdot 10^6$ 

Erklärung:

Die Anzahl der Nullen nach der Einerstelle der Vorzahl entspricht dem Exponenten bei der Zehnerpotenz.

**Beispiel 2:**

5 129 836 = 5,129836  $\cdot$  10<sup>6</sup>

Erklärung:

Sind die Ziffern nach der Vorzahl ungleich 0, wird ein Komma nach der 1. Ziffer gesetzt.

Die Anzahl der nach links gerückten Stellen entspricht dem Exponenten bei der Zehnerpotenz.

**Beispiel 3:**

 $8743,98 = 8,74398 \cdot 10^{3}$ 

Erklärung:

Das vorhandene Komma wird nach links verschoben (hier 3 Stellen) und nach der 1. Ziffer gesetzt.

Die Anzahl der nach links gerückten Stellen entspricht dem Exponenten bei der Zehnerpotenz.

# **Gleitkomadarstellung** ©www.mein-lernen.at

**Beispiel 4:**

 $0.002 = 2 \cdot 10^{-3}$ 

Erklärung:

Das vorhandene Komma wird nach rechts verschoben (hier 3 Stellen) und nach der 1. Ziffer ungleich 0 gesetzt.

Die Anzahl der nach rechts gerückten Stellen entspricht dem negativen Exponenten bei der Zehnerpotenz.

### **Beispiel 5:**

 $0.042 = 4.2 \cdot 10^{-2}$ 

Erklärung:

Das vorhandene Komma wird nach rechts verschoben (hier 2 Stellen) und nach der 1. Ziffer ungleich 0 gesetzt.

Die Anzahl der nach rechts gerückten Stellen entspricht dem negativen Exponenten bei der Zehnerpotenz.

### **Maßumwandlungen:**

Auch Maßumwandlungen können in einer Gleitkommadarstellung verwendet werden:

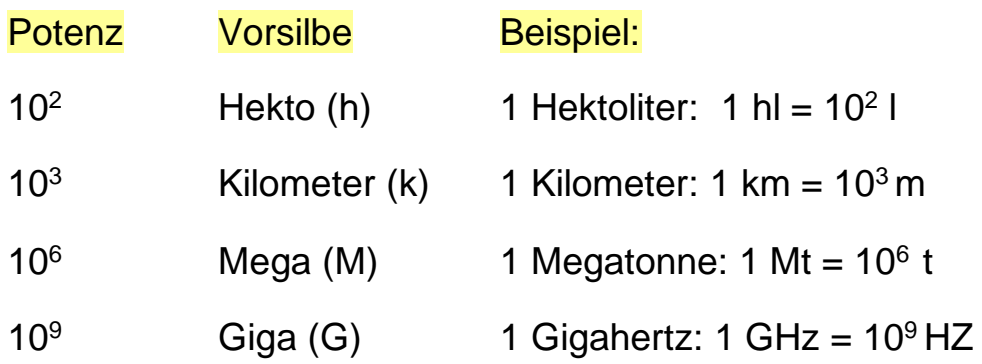